## **Magento Disable Extension Manually**>>>CLICK HERE<<<

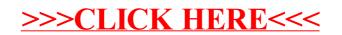